**Seria: GÓRNICTWO z. 158**

**Jan BIAŁEK Andrzej JAWORSKI Józef WĘKLAR**

METODA PROGNOZOWANIA ROZKŁADÓW IZOLINII NAPRĘŻEN PIONOWYCH W **GÓROTWORZE PRZY WYKORZYSTANIU KOMPUTERA OSOBISTEGO**

aw thenbyl's your thansien tratical what for a punior

villaymontada la boss agricultura, a los especies antica

**Streszczenie. W artykule podano metodą szybkiego prognozowania przy użyciu minikomputera osobistego, rozkładów składowej pionowej naprążenia w polach eksploatacji ścianowej i warstwach górotworu, objętych oddziaływaniem złożonego układu pól i krawędzi wybierkowych.**

School fo' by adon, Jakasagua Armadausa

Die seienforme Badelo ad rotered verowen werden openen att

**w** diministrati

planetong things payin and it are administrate analyzed

wis with the problems at the contractor of the contract of the contractor of the contractor of the contractor of the contractor of the contractor of the contractor of the contractor of the contractor of the contractor of t

**Przedstawiono formuły matematyczne, stanowiące podstawę analitycz-. ną opracowanej metody prognozowania, uzyskane na gruncie przestrzen-nego modelu sprężystego, pozwalające z wystarczającym dla praktyki górniczej przybliżeniem opisywać końcowy stan naprężeń w obszarach górotworu naruszonych robotami górniczymi.**

**Na bazie tych rozwiązań opracowano system programów obliczeniowych, przystosowanych do minikomputera osobistego ZX SPECTRUM 48 k, przy użyciu których można w dużych obszarach górotworu prognozować w czytelnej formie komputerowych map izolinii, naprężenia wytwarzane wielopokładową eksploatacją dokonaną o dowolnych kształtach i określonych wymiarach. •**

**Podano przykład praktycznego zastosowania metody prognozowania dla konkretnych warunków górniczo-geologicznych w pokładzie 504 KWK "Szombierki".**

**1. WPROWADZENIE**

**Przy prowadzeniu i projektowaniu eksploatacji na znacznych głębokościach, a szczególnie w obszarach górotworu objętych oddziaływaniem złożonego, układu pól i krawędzi wybierkowych, przydatnym uzupełnieniem powszechnie stosowanych metod bieżącej oceny stanu zagrożenia tąpaniami wyrobisk może być komputerowa prognoza rozkładu naprężeń. Tego typu metoda prognozowania** szersze zastosowanie praktyczne znajdzie tylko w przypadku, gdy za jej po**mocą odpowiednie służby kopalniane będą mogły na bieżąco w sposób prosty, szybki i czytelny prognozować rozkłady naprężenia w analizowanych obszarach górotworu. Wymaga to opracowania na dostępne minikomputery osobiste odpowiednich programów, umożliwiających wykonywanie bieżących, a także wyprzedzających prognoz rozkładów naprężenia w sąsiedztwie wyrobisk i na ich w y**  biegach lub np. w wyżej zalegających mocnych, akumulujących energię sprę**żystą warstwach skalnych.**

**Prognozowanie rozkładów naprężenia z uwzględnieniem kształtu, wymiarów i przestrzennego usytuowania zaszłości eksploatacyjnych, pozwala wstępnie wymiarować na wybiegach projektowanych iub prowadzonych wyrobisk, ■strefy. .**

While Commissioning also

antique sub les

proj canist

**Coverings** 

**wzmożonej koncentracji naprężeń. Może to ułatwiać prognozowanie z odpowiednim wyprzedzeniem stref silnie zagrożonych tąpaniami i wstrząsami, a tym samym ułatwiać odpowiednio wczesne stosowanie środków profilaktycznych. Dla założonego modelu górotworu proponowana metoda prognozowania spełnia powyższe postulaty, przy czym wynik prognozy uzyskuje sie w czytelnej formie komputerowej mapy - wydruku izolinii naprężeń pionowych. Przedstawienie wyników obliczeń w powyższej formie ułatwia prowadzenie analiz porównawczych, np. prognozowanych rozkładów izolinii naprężeń (mapy - wydruki) na wybiegach rozpatrywanych pól ścianowych z wykształtowaniem krawędzi eksploatacyjnych (mapy pokładowe).**

# **2. PODSTAWY METODY PROGNOZOWANIA**

**Podstawę proponowanej metody prognozowania rozkładu naprężeń pionowych stanowi rozwiązanie przemieszczeniowe trójwymiarowego zadania teorii sprężystości, podane w postaci ogólnej w pracy [**4**]. Rozwiązanie to określa rozkład przemieszczeń i naprężeń wokół prostokątnego wybrania pola o wy**miarach 2a x 2b x w<sub>0</sub> (rys. 1). 进行调度

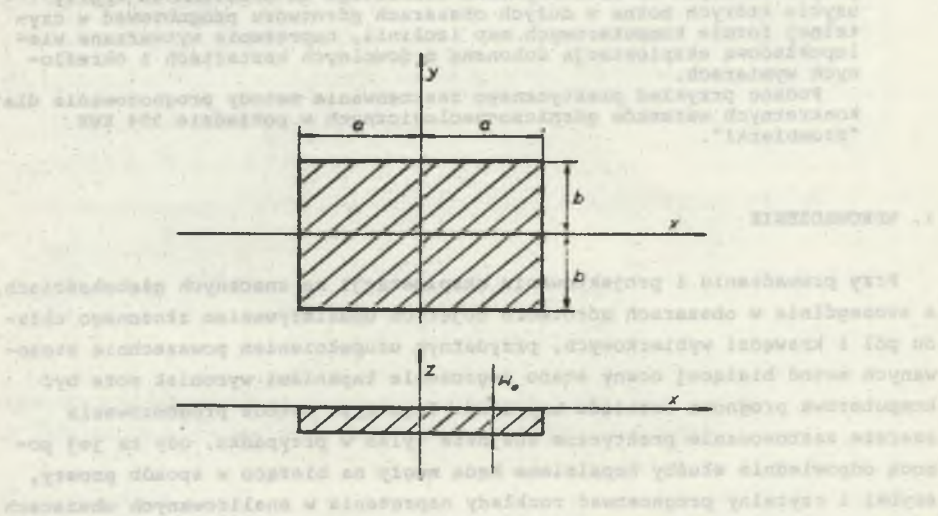

**Rys. 1. Schemat przyjęty do obliczeń Fig. 1. A scheme adapted for calculations**

**Wzór określający wielkość naprężenia w dowolnym** punkcie P o współrzęd**nych x, y, z wyprowadzony został dla następujących** warunków brzegowych:

agazew a series and the second pole constants when compare completely in the where . On the state problem in the problem in the problem with the state with

**u 3 (x,y,0) = w = \*zx = \*zy <5 =** *6* **=** *&* **=** *Z* **=** *Z =Z* **x y z xz xy -wQ wewnątrz prostokąta 0 na pozostałym obszarze dla całej płaszczyzny z = 0 0 dla z->oo** *y*

**Przyjmując powyższe warunki brzegowe zadane na brzegu półprzestrzeni sprężystej uzyskano następujący wzór na obliczanie naprężeń pionowych:**

$$
\phi_{\underline{z}}(x, y, z) = \frac{G}{1-\vartheta} \left[ \frac{\partial f_3}{\partial z} - z \frac{\partial^2 f_3}{\partial x^2} \right] + p_{\underline{z}} \tag{2}
$$

**gdzie:**

 $H_{1}$  ,  $H_{2}$  ,

er føyt

$$
f_3(x,y,z) = \frac{-w_0}{2\pi} \left\{ \arctg \frac{(a-x)(b-y)}{z r_1} + \arctg \frac{(a+x)(b-y)}{z r_2} + \arctg \frac{(a+x)(b+y)}{z r_3} + \arctg \frac{(a-x)(b+y)}{z r_4} \right\}
$$

$$
r_1^2 = (a-x)^2 + (b-y)^2 + z^2
$$

$$
r_2^2 = (a+x)^2 + (b-y)^2 + z^2
$$

 $2 = (a+x)^2 + (b+y)^2 + z^2$ 

$$
x^2 = (a-x)^2 + (b-y)^2 + z^2
$$

 $P_z$  =  $-\gamma$  H( $\cos^2\alpha$  +  $\sin^2\alpha$ )

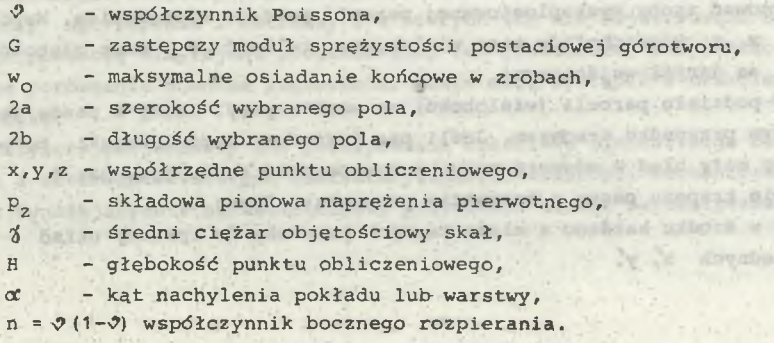

FOUR APPRE MOUNT eparated to all so

Prymition in Gi

of a horring yet to be with which it will

wide we enable the worker we ad provide

controlo-tes openemally winds one sinstalled 

singeo yma ddinisu (C) those on albeba

president and a series and color of color

1- Hardwa subsidious

 $(1)$ 

pupils. colly

**Birling** 

**WATERVERSING** 

er,

**BEATING IT AND BUILDING Magazin** An Boltonia SPOU Your  $(1 + 2) = 7$ **STARANE C** t it isE /s **PEEDISTIK** 

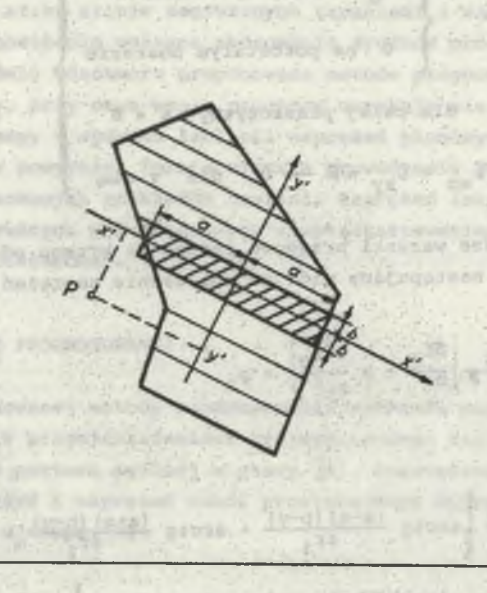

hall one -Yas story

**Rys. 2. Podział dowolnego wieloboku na elementarne prostokąty Fig. 2. The division of any polygon into elementary rectangulars**

**Obliczając kolejne pochodne funkcji f^ wzglądem zmiennej "z" i wstawiając do wzoru (2) uzyskujemy ostateczne wyrażenie określające naprężenie pionowe w punkcie P(x,y,z). Z uwagi na obszerność tego wyrażenia zrezygnowano z jego zamieszczenia.**

**Dysponując wyrażeniem rozpisanym wg wzoru (2) określającym wielkość naprężenia pionowego wokół wybranego pola o kształcie prostokąta, możliwe jest obliczenie naprężenia pionowego spowodowanego wybieraniem parceli o dowolnym kształcie. W tym celu należy wykonać następujące czynności:**

- **a) Aproksymować zroby wyeksploatowanej parceli pokładu wielobokiem. Współrzędne x, y wierzchołków tego wieloboku, wielkość w oraz głębokość parceli są danymi wejściowymi.**
- **b) Dokonać podziału parceli (wieloboku) na wąskie pasy. Każdy z pasów jest w ogólnym przypadku trapezem. Jeśli pas jest dostatecznie wąski, to popełniamy mały błąd w odwzorowaniu brzegu parceli zastępując pas o kształcie trapezu pasem o kształcie prostokąta (rys. 2).**

when the day, checked similar and with a top Alconsequen energy Alertynthese (S-1) + r.a.

**c) Założyć w środku każdego z elementarnych prostokątów lokalny układ**  $wsp{6}$ łrzędnych *x*, y. Ack of an ailes sysain his costs

¥

- **Obliczyć wielkości a i b określające wymiary prostokąta oraz współrzędne x', ypunktu obliczeniowego P w lokalnym układzie współrzędnych x', y'. Obliczyó współrzędną z' traktowaną jako różnice głębokości punktu obliczeniowego i elementarnego prostokąta.**
- **d) Stosując wzór (2) obliczyó wielkośó przyrostu naprężenia spowodowanego wyeksploatowaniem pojedynczego prostokąta.**
- **e) Dokonując czynności c-d dla każdego z pasów, zakładając możliwośó sumowania naprężeń pionowych spowodowanych wybieraniem każdego z pasków, możliwe jest obliczanie w punkcie P naprężenia pionowego spowodowanego wybieraniem całej parceli.**
- **f) Uogólniając postępowanie a-e na dowolną ilośó parcel możliwe jest, przy założeniu liniowej superpozycji wpływów, obliczanie naprężeń pionowych spowodowanych praktycznie dowolnym układem zaszłości eksploatacyjnych.**
- q) Wykonując obliczenia dla siatki punktów obliczeniowych P<sub>ii</sub>, drogą in**terpolacji można wyznaczyć warstwice naprężeń pionowych.**

**Powyższe postępowanie jest praktycznie możliwe do zrealizowania tylko przy użyciu komputera, po skonstruowaniu odpowiednich programów obliczeniowych. Odrębnym zagadnieniem jest sprawa doboru stałych materiałowych G,** *9 > 1 ■*

**Występujące we wzorach obliczeniowych stałe materiałowe charakteryzujące ściśliwość (>ż) i sprężystość postaciową (G) ośrodka, należy traktować jako średnie statystyczne Lokalnie niejednorodnych i anizotropowych własności górotworu rzeczywistego. Ich przybliżone, "zastępcze" wartości można też określać przeprowadzając obliczenia testowe. Sprowadza się to do wyspecyfikowania takich wartości parametrów, przy których wyniki prognozy naprężeniowej (testu) najbardziej odpowiadają stwierdzonemu pomiarowi i robotami górniczymi, np. wykształtowaniu i zasięgowi stref wzmożonej koncentracji naprężeń w określonym rejonie eksploatacyjnym.**

**Posługując się proponowaną metodą, przed przystąpieniem do prognozowania rozkładów naprężenia w rejonach aktualnie prowadzonej oraz projektowanej eksploatacji, celowe jest wykonanie szeregu prognoz dla rejonów o już rozeznanym stanie zagrożenia, rozpoznanych przejawach ciśnienia górotworu** I familienda lead **i budowie geologicznej.**

**Analizując rozkłady naprężeń prognozowanych dla obszarów, w których wystąpiły np. tąpania i wstrząsy i w których ich nie rejestrowano oraz wykonując prognozę dla rejonu projektowanej lub prowadzonej eksploatacji, można drogą porównania oceniać zagrożenia, jakie mogą wystąpić w trakcie jej prowadzenia.**

**Przyjęty porównawczy tok postępowania częściowo minimalizuje błędy związane z szacowaniem stałych charakteryzujących własności mechaniczne skał oraz wynikających z niedoskonałości przyjętego modelu matematycznego.**

**3. PROGRAMY OBLICZENIOWE DO PROGNOZOWANIA ROZKŁADÓW NAPRĘŻEŃ PIONOWYCH PRZY UŻYCIU MINIKOMPUTERA ZX SPECTRUM**

**Wykonanie prognozy naprężeniowej pomimo wykorzystywania stosunkowo prostych wzorów rozwiązania podstawowego opisujących rozkład naprężenia pionowego spowodowanego wybraniem pola w kształcie prostokąta, wymaga użycia komputera. Skonstruowany system dwóch programów obliczeniowych przystosowany jest do popularnego minikomputera ZX SPECTRUM 48 k.**

**Korzystając z tych programów można prognozować rozkłady składowej pionowej naprężenia na wybranych poziomach (Z) w górotworze, praktycznie w dowolnym obszarze i przy uwzględnieniu nawet bardzo złożonego układu krawędzi wybierkowych wytworzonych dotychczasową, wielopokładową eksploatacją.**

**Pierwszy z tych programów o nazwie "danesz" został napisany w języku Basic i służy do wprowadzania danych o eksploatacji dokonanej. Założono, że eksploatację tę można opisać dzieląc parcele na dowolne czworoboki, dla których podaje się: nr pokładu, nr parceli, współczynnik osiadania stropu, wysokość wybranego pola, datę rozpoczęcia eksploatacji, datę zakończenia eksploatacji oraz współrzędne x, y czterech wierzchołków czworoboku.**

**W przypadku parcel nieregularnie wykształtowanych, odtworzenie ich konturów (opis eksploatacji) jest tym wierniejsze, im gęściej zostaną one podzielone na odpowiednie czworoboki. Program "danesz" spełnia funkcję specjalistycznego edytora tekstu, a jego zakres działania obejmuje między innymi:**

- **wprowadzanie danych o parcelach,**
- **poprawianie danych o parcelach,**
- **usuwanie wybranych parcel z utworzonego zbioru danych,**
- **wstawianie nowych danych o parcelach w dowolne miejsce zbioru,**
- **zapis i odczyt (na i z magnetofonu),**
- **drukowanie danych o parcelach przez drukarkę,**
- rysowanie konturów wprowadzonych parcel i wyświetlanie ich na ekranie mo**nitora .**

**Przykładowy fragment wydruku zbioru danych o parcelach (dane do przykładu obliczeniowego) przedstawia tablica 1, natomiast rysunek 5 pokazuje skopiowany przez drukarkę kontrolny obraz konturów jednej z parcel tego zbioru. Edycję danych można prowadzić dla 400 parcel, natomiast jednoczesne obliczenia dla 250 parcel (czworoboków), co praktycznie wystarcza do odwzorowania dowolnej eksploatacji. Drugi z programów o nazwie "mapasz", sterując drukarką znakową, służy do drukowania w zadanej skali i obszarze map izolinii naprężeń pionowych.**

**Danymi wejściowymi do tego programu jest zbiór danych o eksploatacji utworzony przez program "danesz" oraz dodatkowo dane wprowadzone w trybie interakcyjnym określające między innymi:**

Tablica 1

**Komputerowy wydruk wprowadzonych danych obliczeniowych dla przykładowego pola w pokładzie 418**

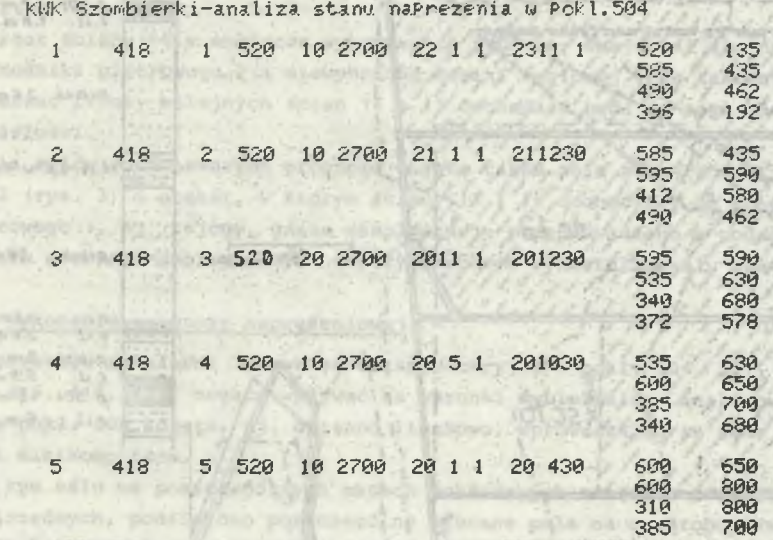

**- parcele ze zbioru danych, które będą uwzględniane w obliczeniach,**

**- parametry charakteryzujące górotwór (G,>?,**2**(),**

**- głębokość poziomu obliczeniowego (Z) ,**

- skalę **mapy wydruku izolinii naprężeń, próg warstwie i ich skok,**

**- położenie i wymiary obszaru obliczeniowego.**

Po **wprowadzeniu tych danych drukowana jest na drukarce mozaikowej zna**kowa **mapa (mapy) izolinii naprężeń pionowych. W przypadku gdy szerokość** mapy jest **większa od szerokości pasa wydruku** (80 **znaków), wówczas wydruk mapy** jest **automatycznie wyprowadzany w kilku pasach, które należy skleić.**

4. PRAKTYCZNY **PRZYKŁAD PROGNOZOWANIA PROPONOWANĄ METODĄ**

Praktyczny **sposób wykorzystania proponowane**j**.metody przedstawiono ha** przykładzie prognozy **wykonanej dla konkretnych warunków górniczo-geologicz**nych. Prognoza **ta została wykonana w ramach współpracy Instytutu Techniki** Eksploatacji Złóż i **KWK "Szombierki" dla oceny stanu zagrożenia tąpaniami** przy dochodzeniu ścian **podsadzkowych w pokładzie 504 do chodnika piętrowego.**

**Omawianą metodą zaprognozowano rozkład izolinii naprężeń pionowych (rys. 6) w obszarze pokładu 504, obejmującym końcowe odcinki wybiegów ścian** 16, 14 **i 15 (rys. 3) oraz w warstwie piaskowca nad tymi wybraniami.**

We may hind for

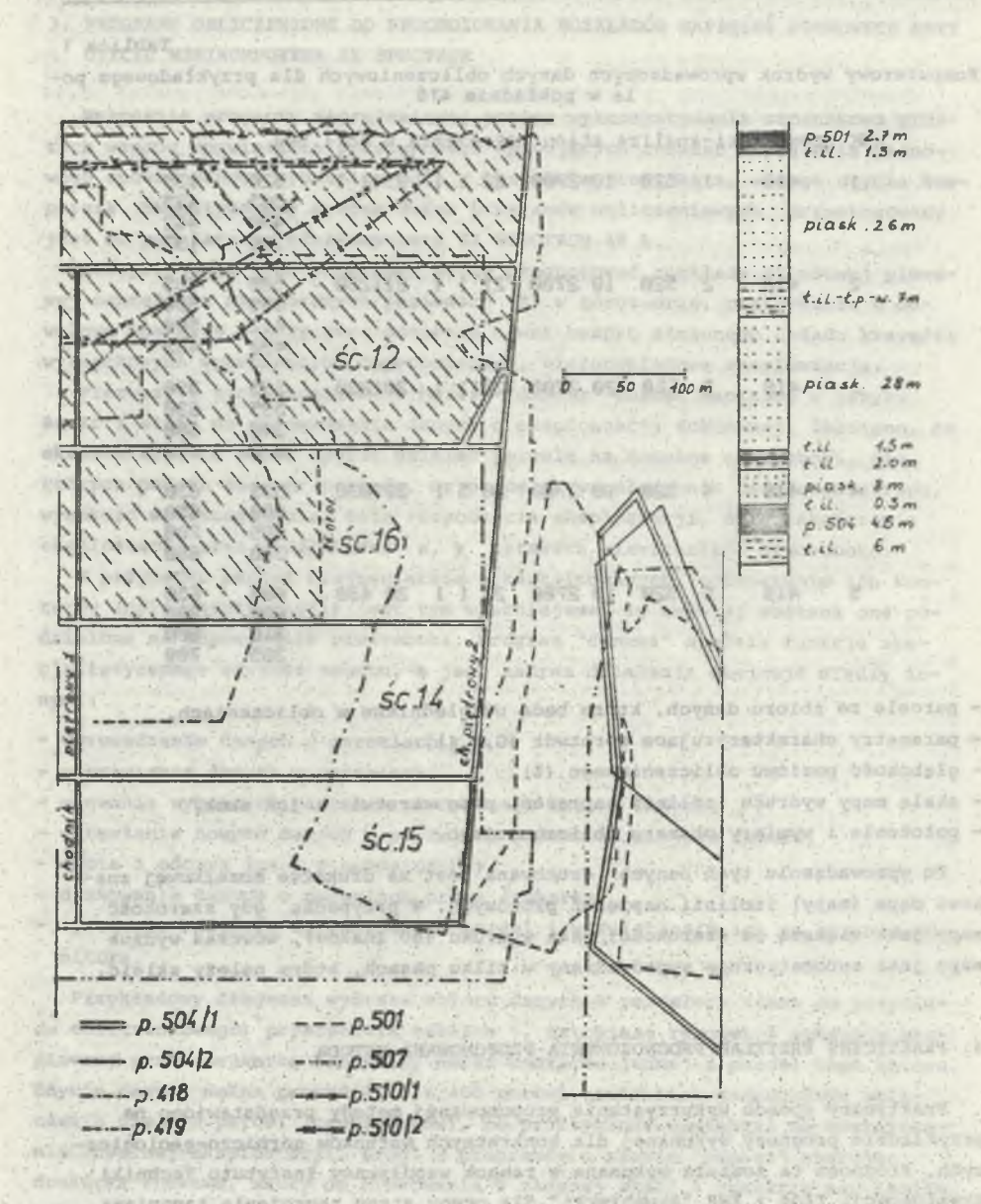

155 **Rys..3. Analizowany obszar pokładu 504 z naniesionymi krawędziami pokładów sąsiednich**

**Airbarison** 

**INLEDGE** 

 $5.02$ 

**Rio. 3. Analysed area of seam 504 along with the adges of neighbouring seams**

 $-00000224210$ 

**Celem prognozy było m.in. oszacowanie (w naprężeniach) oddziaływania złożonego układu krawędzi eksploatacyjnych od zrobów w pokładach sąsiednich i pozostawionych resztek, na zawężony pas calizny przy chodniku piętrowym 2.**

**Front ściany 16 w momencie wykonywania prognozy znajdował się ok. 150 m od chodnika piętrowego 2 i niewybranej kostki węglowej (rów tektoniczny), natomiast fronty kolejnych ścian 14 i 15 dochodzić będą do tego chodnika w przyszłości.**

**Dla celów porównawczych prognozą objęto także pole zakończonej jut ściany 12 (rys. 3) i obszar, w którym ściany 12 i 16 dochodziły do chodnika** piętrowego 1, tj. rejony, gdzie eksploatację przeprowadzono w podobnych wa**runkach górniczo-geologicznych i przy podobnym wykształtowaniu krawędzi.**

## **4.1. Wykonanie prognozy naprężeniowej**

 $-36 - 27$ 

**Wszystkie zaszłości (krawędzie eksploatacyjne w pokł. 504, 501, 507, 510, 419, 418, 417) mogące wpływać na warunki wybierania w analizowanym re**jonie pokł. 504 zdjęto, tj. opisano liczbowo, wprowadzając te dane do pa**mięci minikomputera.**

**W tym celu na poszczególnych mapach pokładowych naniesiono wspólny układ współrzędnych, podzielono poszczególne wybrane pola na czworoboczne parcele, określono współrzędne ich wierzchołków oraz pozostałe (rozdział 3) dane opisujące eksploatację. Przykładowo, zroby w pokł. 418 o rzeczywistych krawędziach, jak na rys. 3 i 4, podzielono wprowadzając identyfikacyjne oznaczenia, jak na rys. 4. Dla każdego z tych czworoboków nr 1, 2, 3, 4, 5 okre**ślono głębokość zalegania (H<sub>4</sub> [m] ), współczynnik osiadania (a<sub>4</sub> [%]), wysokość eksploatacji (g<sub>ś</sub> [mm] ), datę rozpoczęcia (t<sub>p</sub>) i zakończenia (t<sub>k</sub>) wy**bierania oraz współrzędne czterech wierzchołków (x^, y^, [m] ) .**

**Fragment wydruku danych (list danych), dotyczący wybranego pola pokazanego na rys. 4, przedstawia wg schematu:**

nr pokładu, nr parceli, H, a, g, t<sub>p</sub>, t<sub>k</sub>, x<sub>1</sub> Y<sub>1</sub>

**x**<sub>2</sub> **y**<sub>2</sub>  $x_3$   $y_3$ **X4 \*4**

**tablica 1.**

Postępując analogicznie, tj. po wprowadzeniu danych o pozostałych wybra**nych polach, drukarka drukuje pełny list danych oraz sporządza kontrolny obraz konturów poszczególnych pól (krawędzi) uwzględnianych w obliczeniach. Odwzorowanie kontrolne dla przykładowego wybranego pola w pokł. 418 (poka**zanego na rys. 4) przedstawia rys. 5.

**Wprowadzone w trybie interakcyjnym do pamięci minikomputera dane charak**teryzujące górotwór (G = 600 MPa, 0 = 0.3, p = 0,025) oraz określające **głębokość poziomu obliczeniowego (z =600 m ) , położenie i wymiary obszaru obliczeniowego, próg i skok warstwie drukowane są w nagłówku mapy - wydruku prognozowanych izolinii naprężeń pionowych, który podaje tablica 2.**

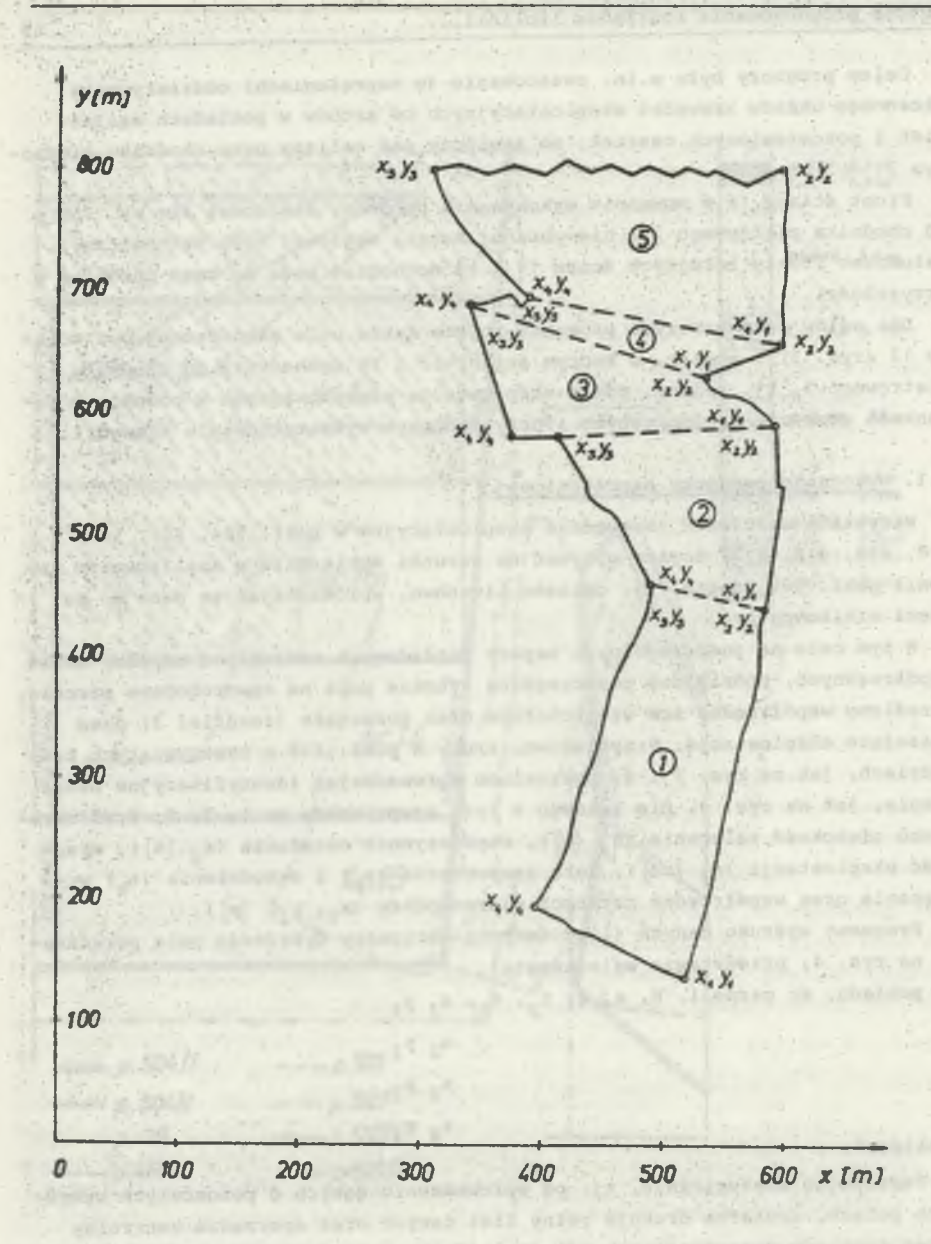

**Rys. 4. Podział przykładowego wybranego pola w pokładzie 418 na czworobocz-ne parcele obliczeniowe**

**Fig. 4. Division of the exemplary extraction in seam 418 into quadrilateral analitical plots**

**SYLV** 

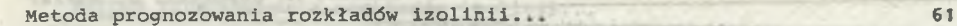

形状成

chodnika id

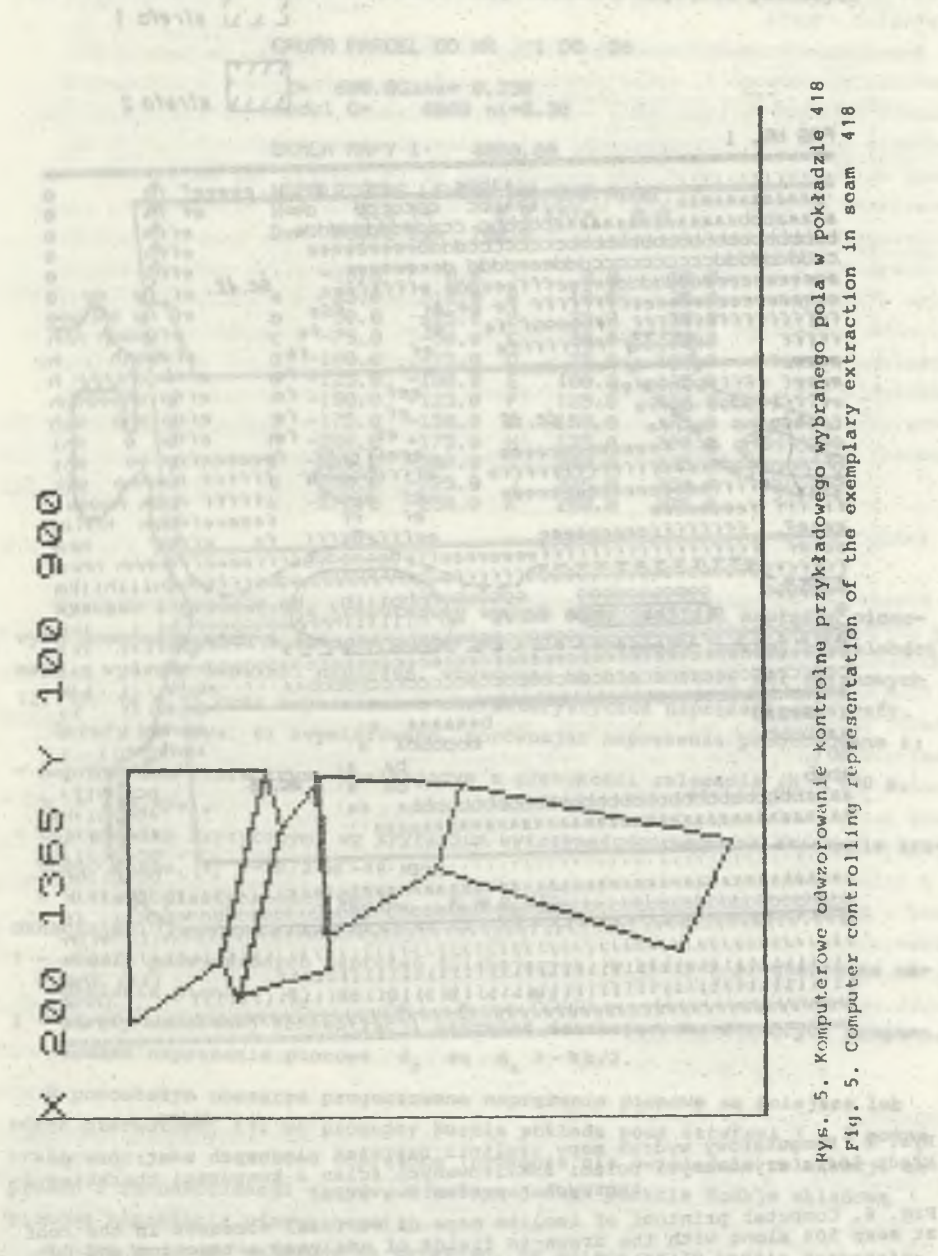

and to splant without

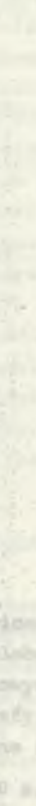

n

jak astolicens

will be control indicts accusation

K.B.

ARLESON

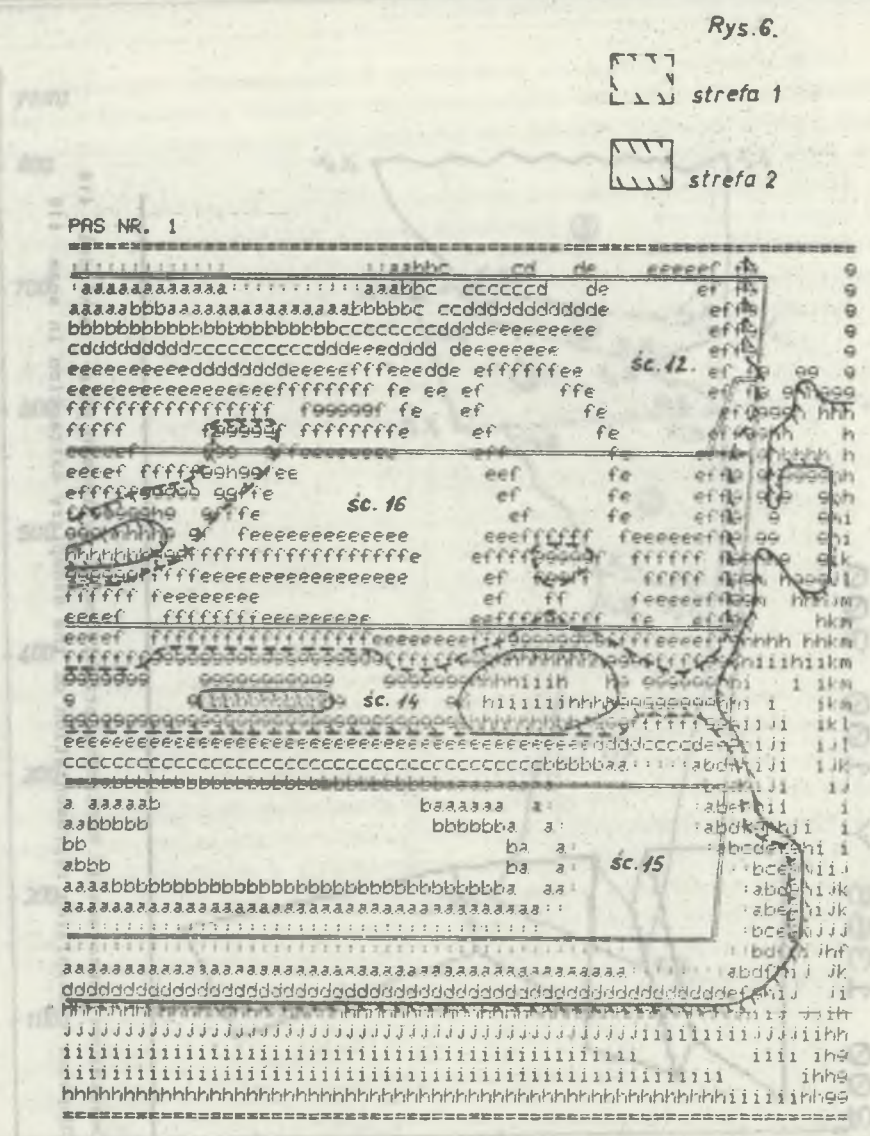

**Rys. 6. Komputerowy wydruk mapy i**2 **olinii naprężeń pionowych w stropie po-kładu 504 z wrysowanymi polami analizowanych ścian i konturami: charakterys-tycznych naprężeniowo stref**

ż.

**Fig. 6. Computer printout of isoline maps of vertical stresses in the roof at seam 504 along with the drawn-in fields of analysed extraction and outlines of stress characteristic zones**

Уă

FSn.

baneso spas myn)

**Tablica 2**

47.47.99

commoniate halls

oped ob mnozb word ession recentate t

Newon w dati asion For molle destacement

anbeting heatment equipers similaries reers belayer attas ato abing remos a

onow w owner

**Komputerowy wydruk nagłówka mapy izolinii naprężeń pionowych**

**GRUPfł PRRCEL OD NR 1 DO 26**

**2= 680.0Gama= 0.250 moduł. C\* 6000 n i =0.30**

**SKALA MAPY 1: 4000.00** 

**WSPOLRZEDNE LEWEGO DOLNEGO ROGU<br>X= 0.0 Y= 0.0 KAT= 0.0**  $X = 0.8 Y = 0.8$ Dx= 650.0 Dy= 700.6 KfiT= **0.0**

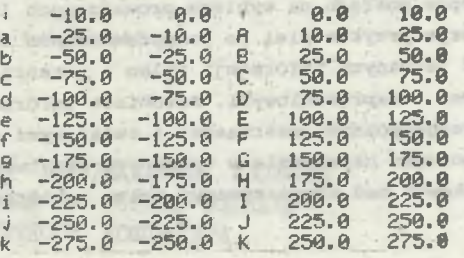

**Rysunek 6 przedstawia komputerowy wydruk mapy izolinii naprężeń pionowych prognozowanych w stropie pokł. 504. Dla uzyskania lepszej czytelności mapy - wydruku izolinii naprężeń, wrysowano na nią kontury pól ścianowych 12, 16, 14 i 15 oraz zwymiarowano charakterystyczne naprężeniowo Strefy.**

**Strefy te (rys. 6) zwymiarowano, porównując naprężenia prognozowane z:**

- **naprężeniem pierwotnym, Wynikającym z głębokości zalegania (H \* 600 m,**  $p_{2}$  = -15 MPa),
- **naprężeniem krytycznym, wg kryterium wytrzymałościowego na ściskanie kru**chego pasma  $[6]$   $(-\frac{\pi k}{2} \approx -18 \text{ MPa})$ www risins a

k – stała plastyczności węgla, k **≈** R<sub>c</sub>/∜3 **oznaczając:**

- **1 strefy podwyższonych naprężeń ściskających,, w których prognozowane na** prężenia pionowe 6<sub>2</sub> są p < 6 < -  $\pi k/2$ , **Thomashire** day
- **2 strefy wzmożonej koncentracji naprężeń, ściskających, w których progno**zowane naprężenia pionowe **6**<sub>z</sub> są **6**<sub>z</sub> > - 1k/2.

**w pozostałym obszarze prognozowane naprężenia pionowe są mniejsze lub równe pierwotnym, tj. wg prognozy partie pokładu poza strefami T i ? można** traktować **jako częściowo odprężone (prognoza nie uwzględnią relaksacji naprężeń i rekonsolidacji zrobów, w każdym jednak punkcie dodaje składową pionową naprężenia pierwotnego),.**

Wyniki prognozy wskazują na przykład, **że ściana nr 16 będzie dochodziła** do chodnika piętrowego 2 w **podobnych naprężeniowo warunkach, jak ¿skończona**

**już ściana nr 12, tj. w końcowym biegu przejdzie przez strefę podwyższonych naprężeń ściskających (strefa 1, rys. 6), lecz mniejszych od krytycznych wg kryterium - 'JCk/2.**

**Powyższe oraz fakt, że front ściany 16 przechodził już, dochodząc do chodnika piętrowego 1, przez podobne naprężeniowe strefy bez widocznego wzrostu zagrożenia tąpaniami, stanowiły dodatkową przesłankę skłaniającą do podjęcia decyzji o doprowadzeniu tej ściany do chodnika piętrowego 2. Na uwagę zasługuje to, że ściana podsadzkowa nr 16 została już bezpiecznie doprowadzona do tego chodnika, a w trakcie dochodzenia nie rejestrowano tąpań i większych wstrząsów. Należy podkreślić, że prognozowany rozkład naprężeń ściskających w stropie pokładu na wybiegu prowadzonych lub projektowanych ścian (jak w powyższym przykładzie), po przeprowadzeniu odpowiedniej analizy, może dostarczyć istotnych informacji tylko o potencjalnym zagrożeniu tąpaniami pokładowymi - naprężeniowymi. Natomiast informacje o potencjalnym zagrożeniu wysokoenergetycznymi wstrząsami i związanymi z nimi tąpaniami, można uzyskać prognozując naprężenia w wybranych warstwach górotworu, np. w mocnej ławie piaskowca nad rozpatrywanym polem wybierania.**

## **5. ZAKOŃCZENIE**

**Przedstawiona metoda prognozowania może stanowić wartościowy, praktycznie użyteczny, uzupełniający element kompleksowych metod określania (prognozowania) stanu zagrożenia tąpaniami i wstrząsami.**

**Korzystając z niej odpowiednie służby kopalniane mogą bowiem w sposób prosty, przy użyciu minikomputera, prognozować rozkłady naprężeń pionowych w warstwach górotworu objętych oddziaływaniem zaszłości eksploatacyjnych. Ponadto obliczenia przeprowadzane są z uwzględnieniem kształtu i wymiarów nawet bardzo złożonego układu pól i krawędzi wybierkowych, a wynik obliczeń uzyskuje się w czytelnej formie mapy - wydruku izolinii naprężeń pionowych.**

**Z kolei, weryfikując odpowiednio wyniki prognozy, można wstępnie wymiarować w górotworze strefy zagrożone, o wzmożonej koncentracji naprężeń ściskających. Wskazują na to przeprowadzone testy obliczeniowe i analiza porównawcza rozkładów izolinii naprężeń pionowych prognozowanych dla określonych sytuacji górniczych, ze stwierdzonym w trakcie eksploatacji zagrożeniem tąpaniami i wstrząsami.**

#### **LITERATURA**

- **1. Drzężla B . , Białek J., Jaworski A., Węklar J.: Podstawy analityczne metody numerycznego prognozowania obszarów koncentracji naprężeń w górotworze, z uwzględnieniem dowolnie złożonego, przestrzennego usytuowania pól i krawędzi wybierkowych. ZN Pol. SI. s. Górnictwo, oddano do druku.**
- **2. Chudek M . : Mechanika górotworu. Gliwice, 1981.**

- **3. Dymek F.: Przemieszczeniowe zadanie brzegowe przestrzennej teorii sprężystości i jego zastosowanie do zagadnień mechaniki górotworu. Arch. Górn. t. XIV, z. 3, 1969.**
- **4. Gil H.: Mechanika górotworu cz. I Teoria ruchu górotworu. Oddano do druku, PWN, Warszawa.**
- **5. Kupradze W.O.: Tiechmiernyje zadaczi matematiczeskoj teorii uprugosti i termouprugosti. Izd. Nauka, Moskwa 1976.**
- **6. Panasiuk W . W . : Priedielnoje rownowiesije chrupkich tieł z trieszczinami. Izd. Nauka, Kijów, 1968.**

**Recenzent: Doc. dr inż. Władysław Konopko**

**Wpłynęło do Redakcji w lutym 1987 r.**

METOI NPOTHOSMPOBAHKA PACHPEAEAEHUH MSOAMHAK BEPTEKAJILHHX HANPHIEHMÄ B FOPHOM MACCHBE MCNOJL3OBAHWM JUVHOTO KOMMBOTEPA HPW

#### **f e 3 b u e**

В статье приведен метод быстрого прогнозирования при использовании личного миникомпьютера разложения вертикальной составной напряжения в полях разработки лавами и слоях горного массива, охваченных воздействием сложной системы полей и выемочных бровок.

Представлены математические формулы, являющиеся аналитической **ochoboS paapaOoiaHHoro Merona nporno3apobaakh, no:iynennorc ea** основе пространственной упругой модели, позволяющей в горной практике с достаточным приближением описать конечный этап напряжений **в зоне горного массива, нарушенных горными работами.** 

**Ha óaae 3thx pemeHKfi pa3paSoTaHa cncTena pacneramc nporpaim,** приспособленных к личному миникомпьютеру ZX SPECTRUM при употреблении которых можно прогнозировать на больдих зонах горного **массива в четкой форме компьютерных карт изолиний, напрязения.** образуемые разработкой многопластового месторождения, сделаны разной формы и определенных размеров.

В работе приведен пример. практического применения метода прогнозирования для конкретных горно-геологических условий в пластах 504 каменноугольной шахты "Помберки".

AWARE CRIST COMMENTS

**A METHOD OF PERSONAL COMPUTER AIDED FORECASTING OF VERTICAL STRESS ISOLINES DISTRIBUTION IN THE ROCK MASS**

#### **Summary**

Governor R.

The company of the company of the company

**The paper presents the method of fast-personal minicomputer aided forecasting of the distributions of vertical component of the stress in the areas of longwall exploitation and in the surrounding strata which are influenced by a complex system of extraction fields and edges. Mathematical formulae were presented being the analitical basis for the worked out method of forecasting obtained due to the flexible spatial model. They allow for the approximate description of the final state of stresses in the areas of rock mass disturbed by underground working.**

**On the basis of these solutions the system of analitycal programs was elaborated adapted for the personal minicomputer ZX SPECTRUM 48 k.**

**Due to them it is possible to forecast stress induced by multi-seam exploitation with any forms and definite dimensions carried out in large areas of rock mass in the legible computer form of maps-isolines. The example of practical use of the forecasting method for specific mining-geological conditions in seam 504 at the "Szombierki" coal mine was presented.**

IF NOT LAWS COMPANY OF A LOOM OF CHANGES OF A LOCAL T

nove surrange areased was sampled there is no surra

Counterparties and the composition and

Livingon russia senor porme formul fauntzer stran, sceno

stranger sever xeranop as executations are approx as another represent visioning the "Anniverse reach Anniversioning stated double a schemes strainer pauformen empressionen teste paradigent there is,

and stress of the first of the property of the property of the state of the state of the stress

Senator of the contract of the contract of the contract of the contract of the contract of the contract of the

the company where we have a state of the most with a mission of the second cheer, being the last the second

**CARGON TERRA & RALONS**